## ■ オフィスステーション 給与明細

**岡山大学の給与明細はWEBで通知します!**

**手続きはカンタン3ステップ!**

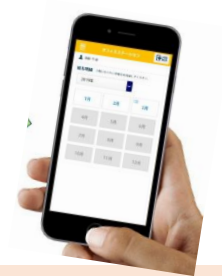

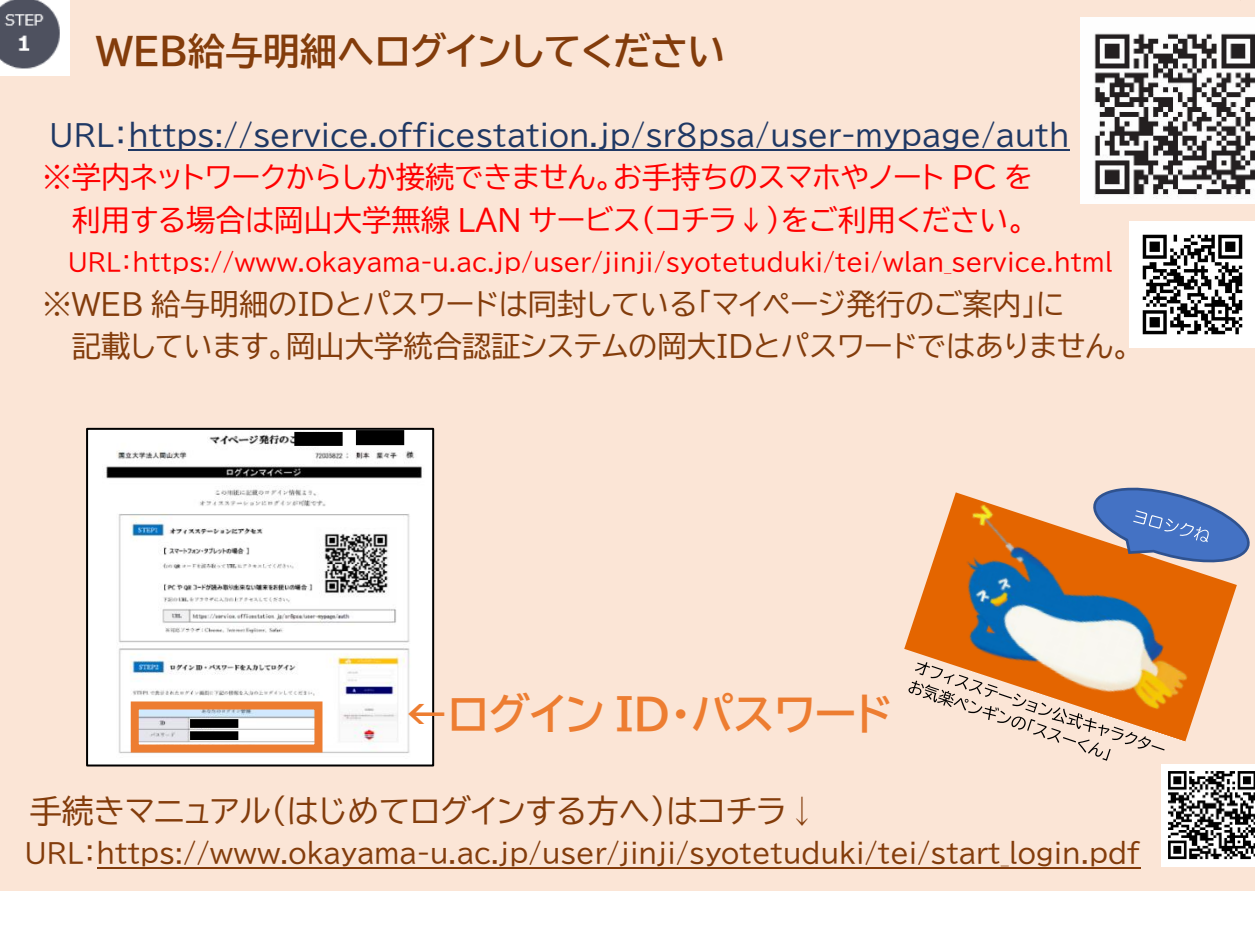

## **WEB給与明細に同意してください**

**STEP**  $\overline{2}$ 

> WEB給与明細はWEB給与明細に同意された方のみ利用可能です。WEB給与明細への同意を お願いします。同意は初回ログイン時に表示される画面上で行ってください。

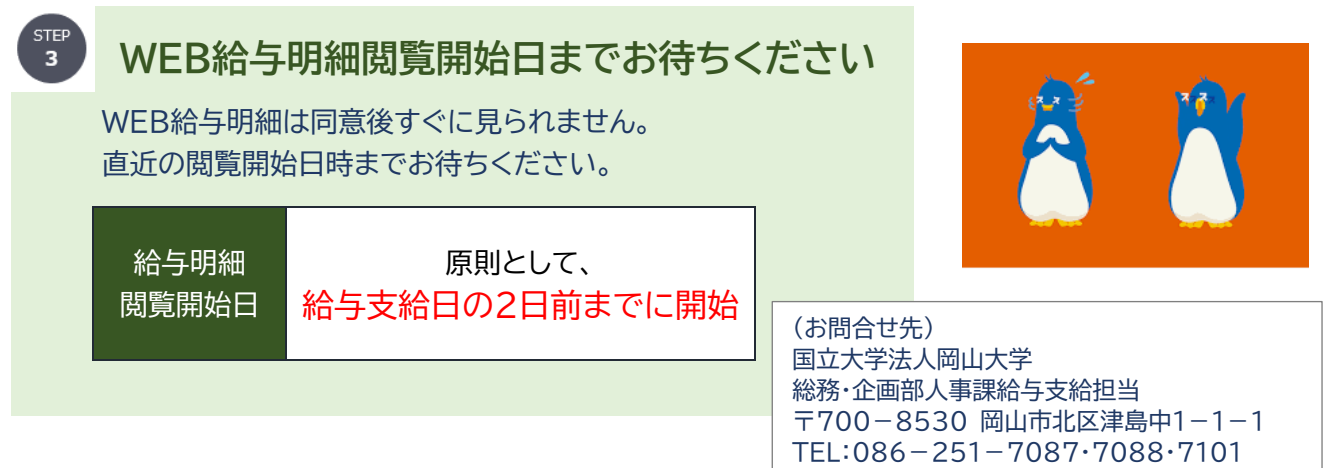

Email:[bbx7088@adm.okayama-u.ac.jp](mailto:bbx7088@adm.okayama-u.ac.jp)

## **注 意 事 項**

- 〇WEB給与明細のデータはクラウドに保管されます。クラウドにデータを保管する場合は,個人情報 が漏洩するリスクが内在しますので,本学では,次の①~④の対策をとっています。
	- ①本学の利用者は学内ネットワークからのみアクセス可能とします(学外からは VPN 経由で利 用可)。
		- 本学のネットワークを利用するためには,岡大 ID とパスワードが必要です。岡大 ID とパスワ ードをお持ちでない方はご利用いただけません。
	- ②WEB 給与明細のIDとパスワードの通知は書面のみとします。(既にメールで通知している人 は除く。)
	- ③クラウドへ個人情報を保存する期間に制限を設けます。 給与明細データは最大15か月(前年1月~12月分を翌年3月末頃に削除)保存し,保存期間 終了後の個人情報はクラウドから削除します。必要な方は PDF をダウンロードするなどして 保管してください。
	- ④WEB給与明細はクラウド利用に同意された職員のみを対象とします。 同意されない職員につきましては,引き続き紙媒体の給与明細を交付します。
- 〇WEB 給与明細のIDとパスワードを忘れた場合は再発行しますので,人事課給与支給担当まで 連絡してください。
- 〇パスワードを3回間違えて認証ロックがかかった場合は24時間経過後に自動で解除されますが, お急ぎの場合は解除しますので,人事課給与支給担当まで連絡してください。
- 〇WEB給与明細のアカウントは,本学のネットワークを利用することが可能な職員に発行します。
- 〇複数身分をお持ちの方については,可能な限り名寄せしてWEB給与明細のアカウントを発行 します。もし,2つ以上のアカウントを発行している場合は給与支給担当までお知らせください。 アカウントを一つに統一します。
- 〇アカウントは退職後3か月まで有効です。必要な方はアカウントが削除される前に給与明細の PDF をダウンロードするなどして保管してください。

- 7.000 社以上の厳し(<br>7,000 社以上の企業力<br>パムス / だ こ 11,000 社以上の<br><sup>尊入してい</sup>るんだよ♪

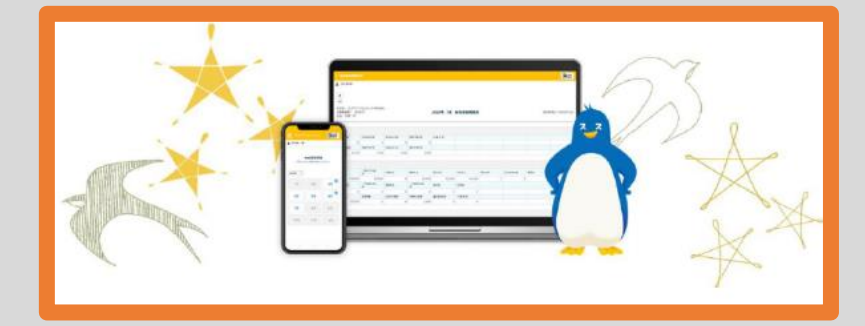